### ОБЩИЕ ТРЕБОВАНИЯ И ПРАВИЛА ОФОРМЛЕНИЯ ТЕКСТОВОЙ, ГРАФИЧЕСКОЙ И КОНСТРУКТОРСКОЙ ДОКУМЕНТАЦИИ

Структура работы

ТД должен включать следующие разделы в указанной ниже последовательности:

- Титульный лист
- Содержание
- Введение
- Основная часть
- Заключение
- Список используемых источников
- Приложения

## Титульный лист

### Форма титульного листа прикреплена в Moodle под темой «Для диплома»

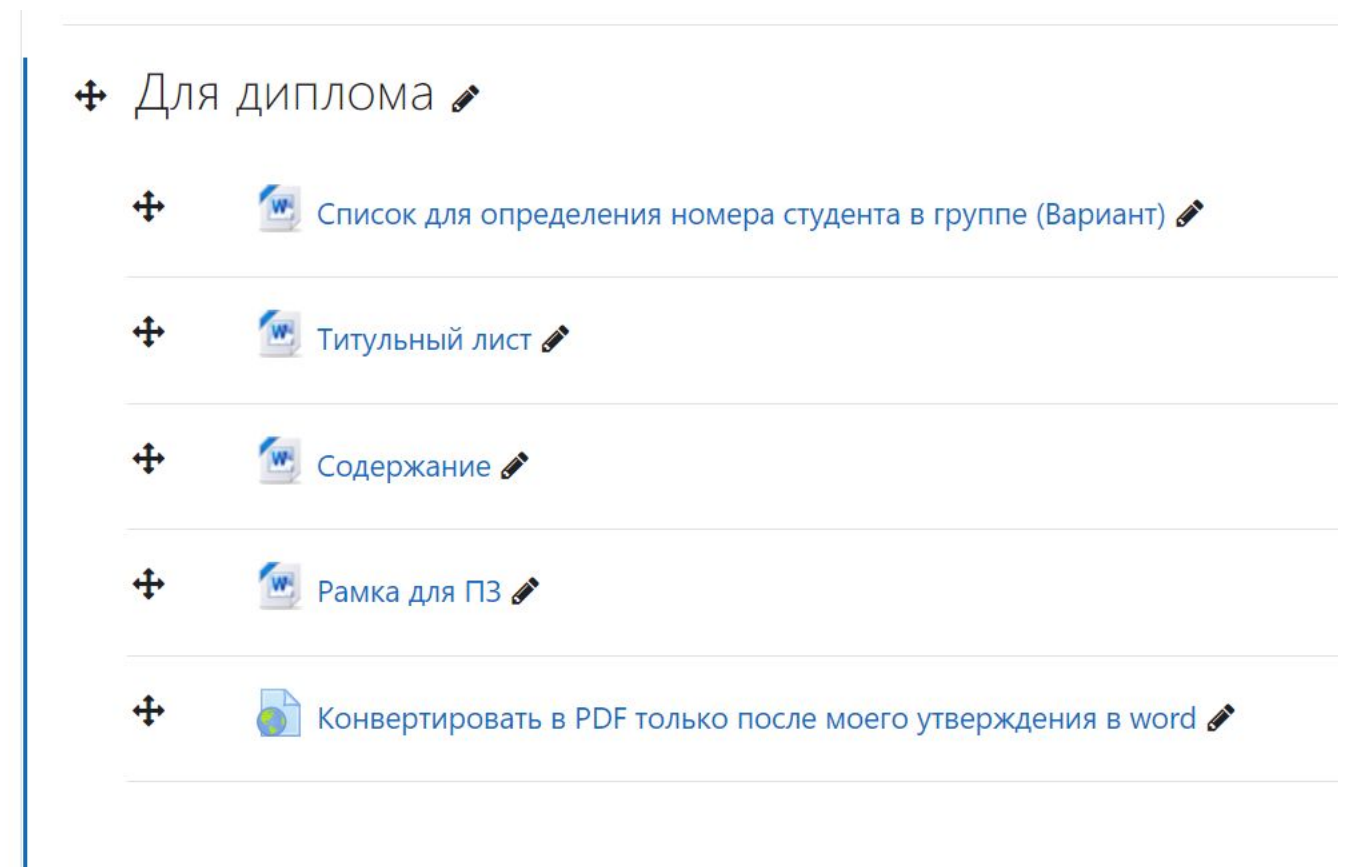

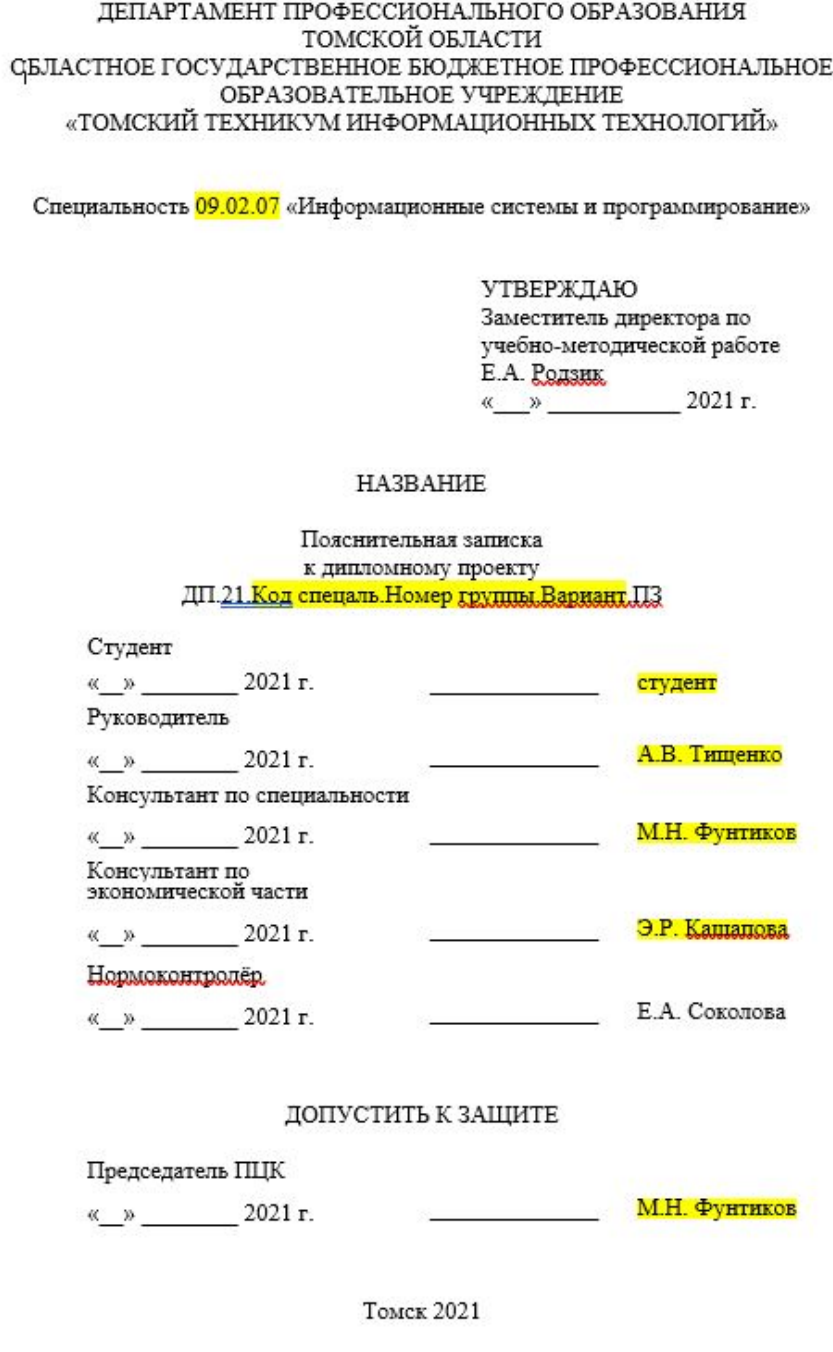

# Содержание

### Форма содержания прикреплена в Moodle под темой «Для диплома»

### + Для диплома

 $\ddot{\textbf{+}}$ <sup>И</sup> Список для определения номера студента в группе (Вариант) **♪**  $\ddot{\textbf{t}}$ **W** Титульный лист  $\ddot{\textbf{t}}$ Содержание  $\ddot{+}$ № Рамка для ПЗ • ⊕ Конвертировать в PDF только после моего утверждения в word €

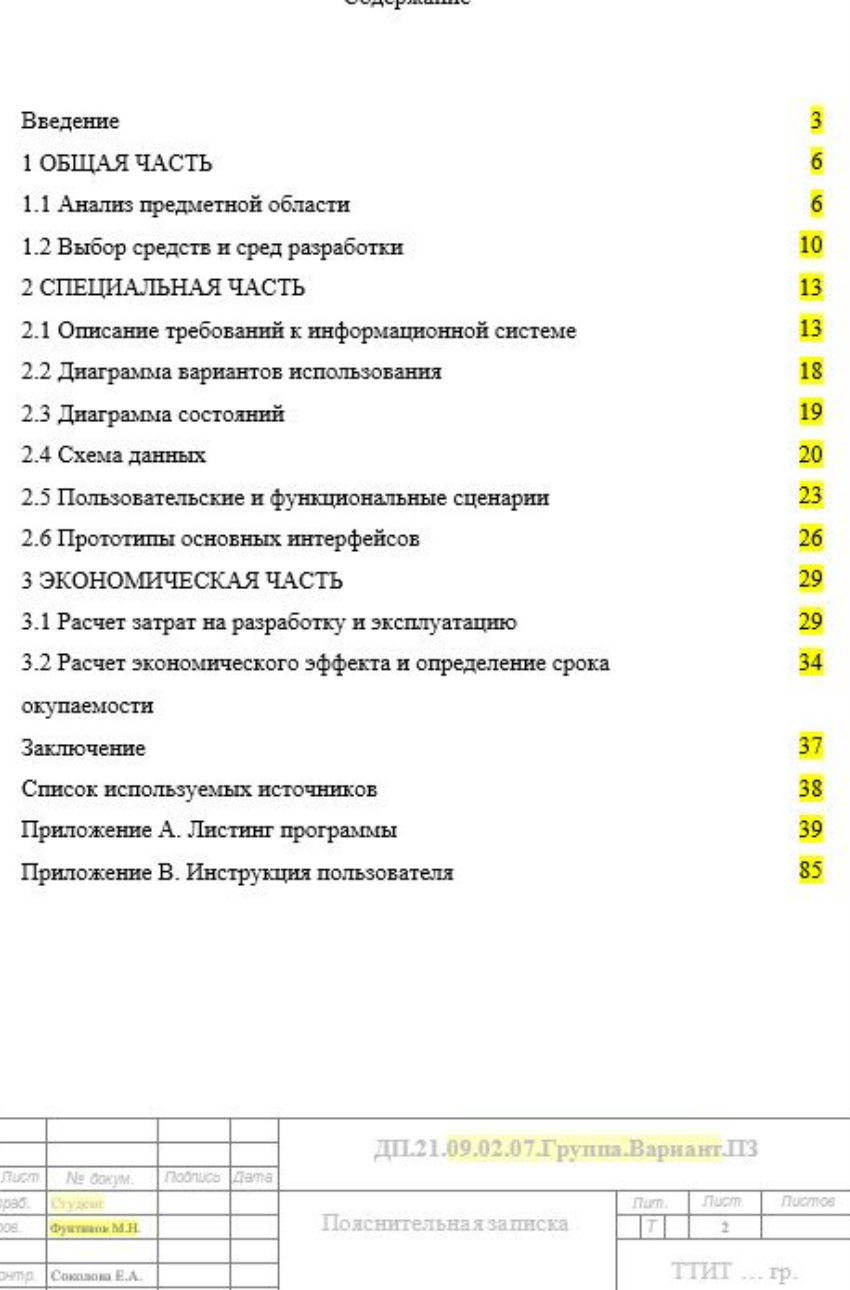

Солевжание

# Требования к оформлению ТД

×

Абзац

Times New Ron ~ 14

 $KK K \perp x \Rightarrow x_2 x$ 

Шрифт

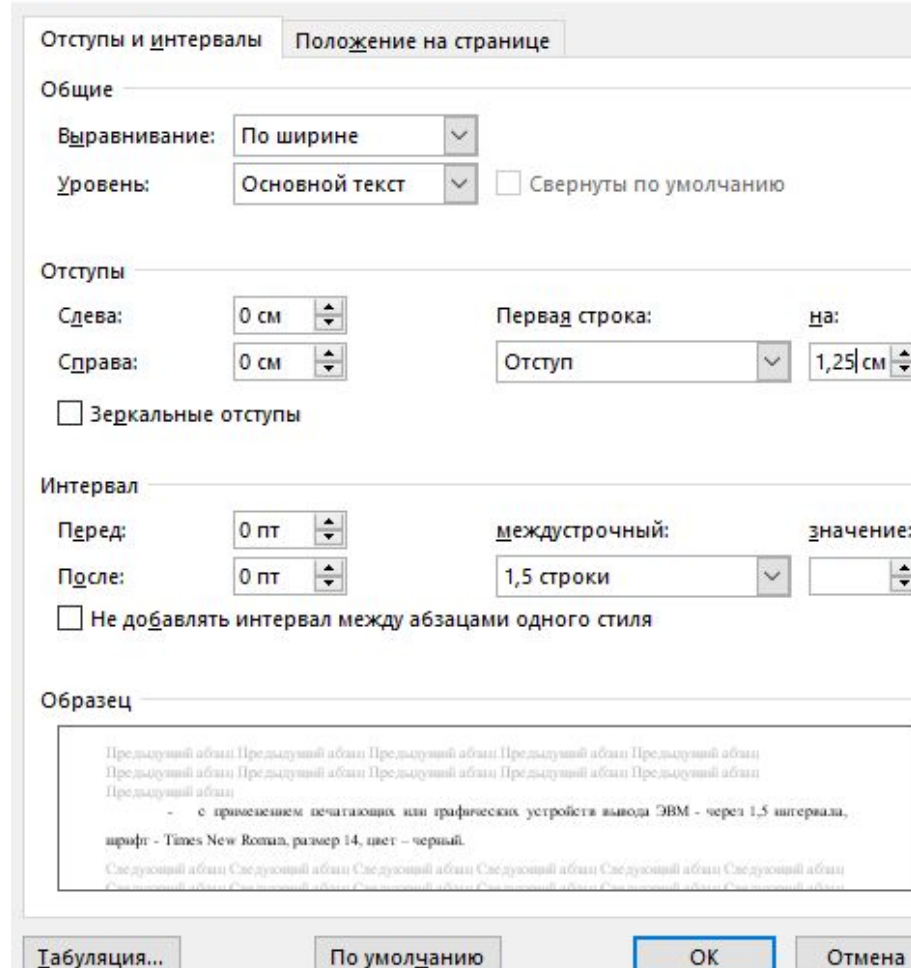

ТД должен быть выполнен на белой бумаге формата А4 (210х297 мм) с одной стороны листа одним из следующих способов:

- с применением печатающих или графических устройств вывода ЭВМ - через 1,5 интервала, шрифт - Times New Roman, размер 14, цвет – черный.

## Заголовок

Разделы, подразделы должны иметь заголовки. Пункты, как правило, заголовков не имеют.

### 1 ОБЩАЯ ЧАСТЬ

1.1 Общая характеристика предприятия

1947 год. Приказом Министерства угольной промышленности СССР от 24.09.1947 № 117 в городе Томске был создан Томский техникум горного машиностроения (ТТГМ). Это было связано с необходимостью обеспечения квалифицированными кадрами предприятий развивающегося Кузбасса, а также с учётом того, что основная научная школа подготовки таких кадров

2. Расстояние между заголовком и текстом должно быть равно двум интервалам (две строки), между заголовками раздела и подраздела одному интервалу (одна строка).

## Деление текста ТД

Текст ТД разделяют на разделы, подразделы, пункты. Пункты, при необходимости, могут быть разделены на подпункты.

#### Пример:

#### 1 Типы и основные размеры

1.1 (Нумерация пунктов первого раздела документа)

 $1.2$ 

1.3

#### 2 Технические требования

- 2.1 (Нумерация пунктов второго раздела документа)
- $2.2$

 $2.3$ 

#### 3 Методы испытаний

3.1 Аппараты, материалы и реактивы

3.1.1 (Нумерация пунктов первого подраздела третьего раздела

документа)

 $3.1.2$ 

# Иллюстрации

Все иллюстрации (схемы, графики, технические рисунки, фотографические снимки, осциллограммы, диаграммы и т д.) именуются в тексте рисунками и нумеруются сквозной нумерацией арабскими цифрами по всему ТД.

Пример:

Рисунок 7– ….

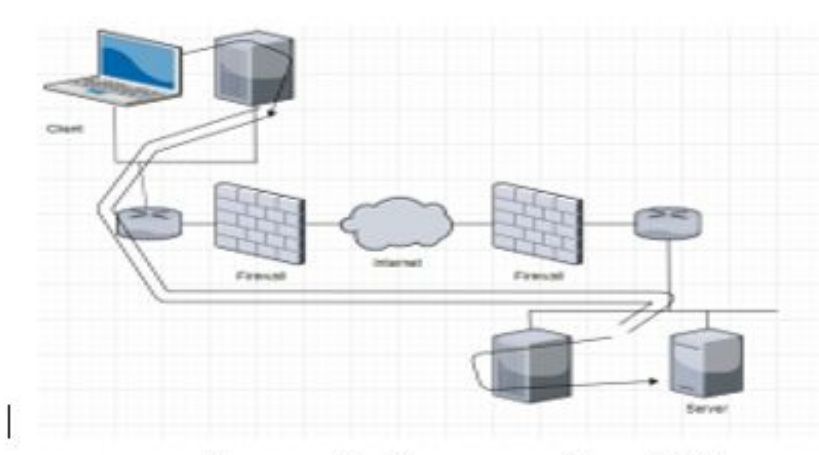

Рисунок 2 - Схема устройства VPN

На рисунке показаны как сильные стороны, так и одна из самая большая угроза технологий VPN. VPN-туннель проникает через роутеры и брандмауэры с обеих сторон. Таким образом весь сетевой трафик, который NY 2222.222 - Correia - Community - Community - 1922-19

## Таблицы

Цифровой материал, как правило, оформляется в виде таблицы в соответствии с рисунком 1.

1.Для оформления данных в таблице используется 1,0 междустрочный интервал, 12 размер шрифта.

2.Таблицы с большим количеством граф допускается делить на части и помещать одну под другой на одном листе. Над последующими частями таблиц указывается слово: "Продолжение", а при наличии нескольких таблиц указывается номер таблицы, например: "Продолжение таблицы 5"

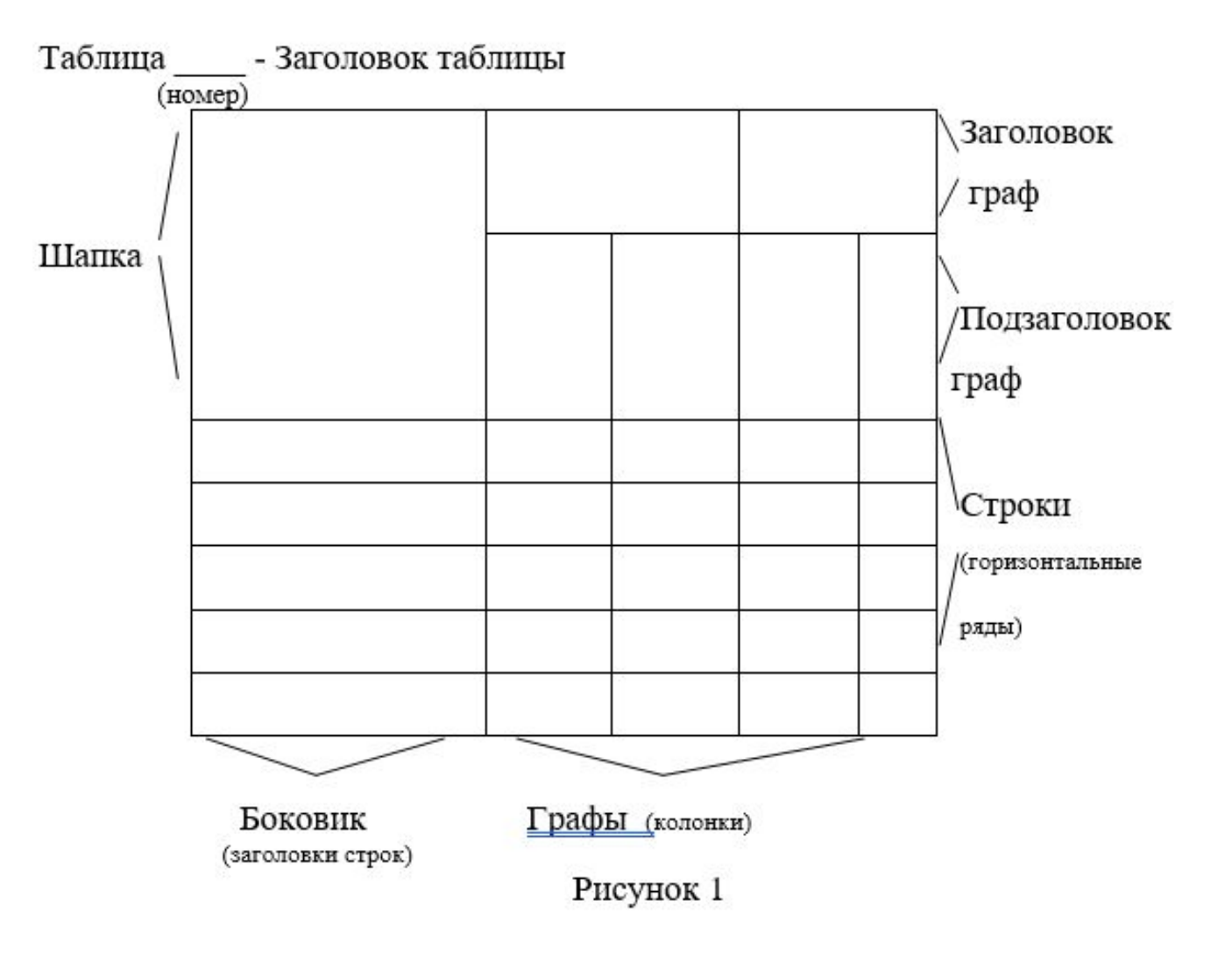

(точнее, 185 метров) или тип линии связи: «Т» - витая пара (от англ. «twisted- $\gamma$ раіг»), «F» – оптоволоконный кабель (от англ. «fiber optic»).

#### Таблица 1 - Стандарты сети Ethernet

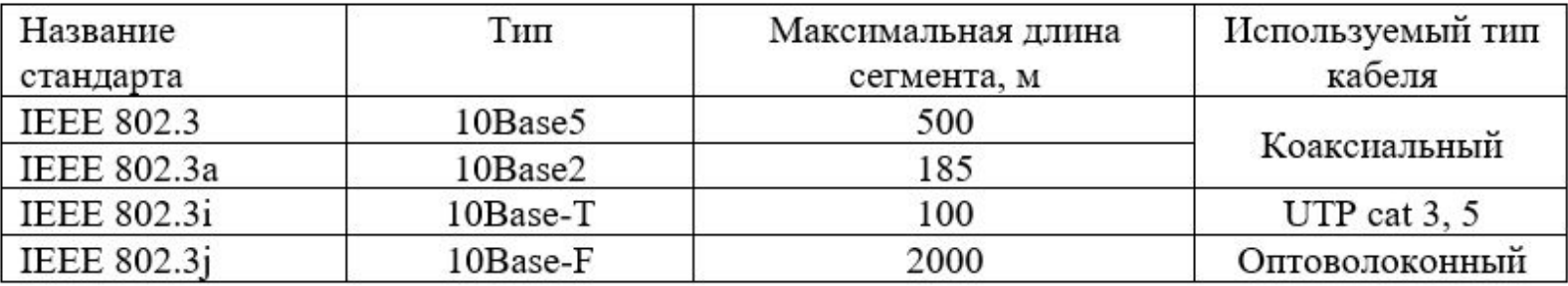

Fast Ethernet. Более быстрая версия Ethernet, работающая на  $2)$ скорости 100 Мбит/с и использующая в качестве среды передачи витую пару или оптоволоконный кабель. Сеть Fast Ethernet имеет выше полосу пропускания сетевого трафика, а также обеспечивает возможность передачи данных на большие расстояния. Данные о типах среды передачи данных и максимальной длины сегмента представлены в таблице 2.

Между таблицей и последующим текстом устанавливается интервал 6пт

ra staquera, ansi p

Агрегирование каналов - технология, которая позволяет объединить несколько физических каналов (до 8) в один логический, тем самым увеличивая пропускную способность и обеспечивая резерв на случай выхода из строя одного из каналов. Агрегирование каналов может быть настроено как между двумя коммутаторами, так и между коммутатором и сервером, коммутатором и роутером.

ДП.21.09.02.06.772.10.ПЗ

lucm

24

Агрегируются каналы с одинаковыми:

- скоростями интерфейсов;
- режимом дуплекса;

Подпись

**Nº докум** 

Изм.

HUCT

разрешенными VLAN и Native VLAN;

Между последней строчкой и рамкой не MeHee 0.7 CM

# Формулы

Пример:

Плотность в килограммах на кубический метр вычисляют по формуле

 $p = m / V$ , где т - масса образца, кг; V - объем образца, м<sup>3</sup>.

Неправильно:

 $(1)$ 

$$
R = \frac{U}{I} \text{ OM}
$$

Правильно:

$$
R = \frac{U}{I} = \frac{125}{16 \times 10^{-3}} = 7.8 \,\text{k}\text{O} \text{m}
$$

### **Пример оформления**

#### Список используемых источников

- 1) Булавин И. А. Теплотехника в производстве фарфора и фаянса. М.: Легкая индустрия, 1989. 440 с.
- 2) Войтко В. П., Степаненко Н. М. и др. Автоматизация поверки стрелочных измерительных приборов // Проблемы метрологии: Сборник. –Томск: Изд-во ТПИ, 1985. – С.137–147.
- 3) Теоретические основы электротехники / Л. Р. Нейман, Н. С. Демирчак, Л.А. Тимохин и др. М.: Высшая школа,  $1990. - 125$  c.
- 4) Справочник по электроизмерительным приборам. Л.: Энергоатомиздат, 1983. 732 с.
- 5) Иесперса П., Ванде Вилле Ф., Цайга М./ Пер с англ.; Под ред..А. Суржа. -М.:Мир,1977. 372 с.
- 6) Измерения и техника измерения: Сб. статей/ Под ред. С. Ройтмана, Томский политехнический институт. Томск: 1983. - 103 с.
- 7) Единое окно доступа к образовательным ресурсам: портал [Электронный ресурс]. Режим доступа: http://window.edu.ru. Дата обращения: 01.09.2009.
- 8) Куратов А.А. Кафедра истории Поморского государственного университета [Электронный ресурс]/ А.А. Куратов. – Режим доступа: http://hist.pomorsu.ru/history.html. Дата обращения: 01.09.2009.
- 9) Черткова Е.Л. Утопия как способ постижения социальной действительности [Электронный ресурс] / Е.Л. Черткова // Соц.приемы: журнал Уральского гос. ун-та. - Екатеринбург, 2002. – №8. – Режим доступа: http://www2/usu.ru/philosophi/soc\_phil/rus/text/sosiemy/8/chertkova. Дата обращения: 01.09.2009.
- 10) О введении надбавок за сложность, напряженность и высокое качество работы {Электронный ресурс}: указание М-ва соц. Защиты Рос. Федерации от 14 июля 1992 года № 1-49-У. Документ опубликован не был. Доступ из справочно-правовой системы "Консультант-Плюс". Дата обращения: 04.12.2009

# Оформление интернет источников

Пример названия интернет источников:

*Козулько, Г. Беловежская пуща должна стать мировым наследием / Г. Козулько*

,т.е. название источника оформляется также как название печатных источников: автор, название, сведения об ответственности.

Далее через двойной слэш (//) указывается название и тип ресурса, а именно

*// Беловежская пуща – XXI век [Электронный ресурс]*

Следующий обязательный элемент – год опубликования документа. Если явным образом данный элемент не присутствует на странице, то можно поставить год доступа к информации. Год опубликования интернет документа отделяется от других элементов длинными тире.

После этого ставится «Примечание о режиме доступа», т.е. указывается полный адрес интернет-страницы.

Режим доступа : *http://bp21.org.by/ru/art/a041031.html*

Последний элемент – дата доступа

Дата доступа/Дата обращения: *02.02.2012.*

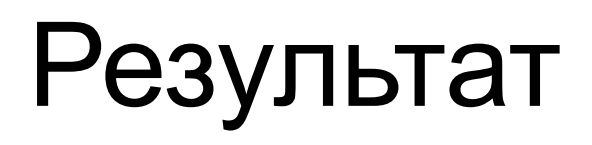

Козулько, Г. Беловежская пуща должна стать мировым наследием / Г. Козулько // Беловежская пуща – XXI век [Электронный ресурс]. – 2004. – Режим доступа: http://bp21.org.by/ru/art/a041031.html. – Дата обращения: 02.02.2012.

### **Оформление Приложения в дипломе**

Приложения являются заключительной структурной частью дипломной работы. Данный раздел дополняет ваше исследование и может содержать таблицы, рисунки, формулы и другие графические и справочные материалы. Каждое приложение начинается **с новой страницы и нумеруется заглавной буквой** русского или латинского алфавита. Нумерация последовательная. Но нужно учитывать запрет на использование определенных букв: Ё, З, Й, О, Ч, Ь, Ъ, Ы и I, O Если приложение не умещается на одной странице, то на последующей пишется «Продолжение приложения», а на заключительном – «Окончание приложения». Каждый графический элемент необходимо нумеровать. Сначала указывается номер приложения, потом номер элемента.

Приложение должно быть отображено в содержании, а где-то в тексте работы должна быть ссылка на него.

### **Пример оформления Приложения**

### Приложение А Структурная схема

Колонтитул

Размер 12

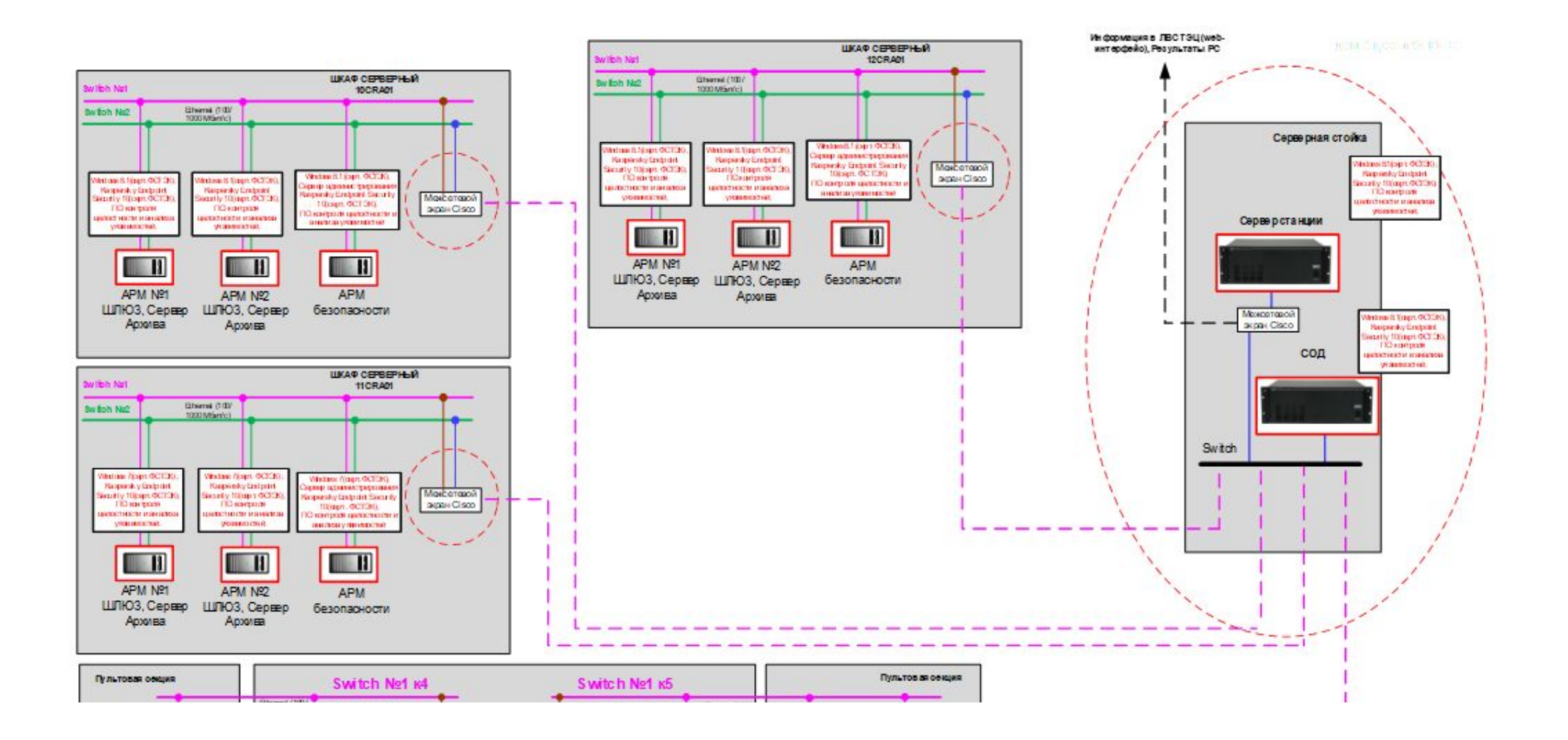